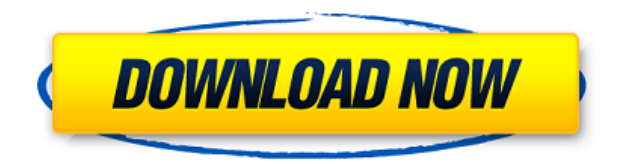

Una vez activado, puede instalar y usar el software en una sola computadora, independientemente de la cantidad de usuarios asociados con la licencia. Por ejemplo, puede asignar la licencia a varios usuarios para un equipo o a un solo usuario. Utilice métodos en pantalla para planificar el proyecto. Abra OnShape y seleccione el tipo de característica que le gustaría insertar en su diseño. Luego haga clic en el menú desplegable y seleccione Insertar como XYZ. Arrastra rápidamente el vértice y la cara al diseño. Haga clic una vez para ingresar al modo Sketch. Ahora puede insertar curvas spline, conos, esferas, cubos y más.

*Visite el sitio web (gratis para estudiantes, los planes pagos comienzan en \$ 1650 / año)* Es posible que algunas personas no sepan que Autodesk ofrece una tarifa de licencia única de \$ 180 para la versión comercial de AutoCAD 2018. Si compra el software, no necesita preocuparse por pagar tarifas anuales para usarlo. Tendrá que renovar la licencia para la próxima renovación, pero no tendrá que pagar más que la tarifa de compra única. Si tienes dudas, ve con la versión gratuita. Como tiene menos limitaciones en los tipos de archivos que admite y las funciones que ofrece en comparación con la versión completa. Si desea comenzar a dibujar o dibujar en el software CAD, es mejor comenzar con la versión gratuita, ya que no hay limitaciones en cuanto a la cantidad de capas, el cambio de dibujo o las opciones de diseño que puede tener. Aunque el CAD gratuito está disponible, eso no significa que no cueste nada. Como sabe, su ciclo de desarrollo es más corto cuando lo hace con software libre, por lo que seguramente tendrá que comprar más insumos. Estas entradas pueden ir desde nuevo hardware hasta un registro e incluso licencias para el propio software. Por lo tanto, tenga siempre en cuenta su ciclo de desarrollo al elegir un software CAD gratuito.

## **Descargar AutoCAD Con código de licencia Activador [Win/Mac] {{ lanzamiento de por vidA }} 2022 Español**

**Descripción:** Toma un curso de diseño industrial. Los estudiantes conocerán varias herramientas disponibles en AutoCAD para diseñar un producto para usar en una industria específica. Los diseñadores industriales se basan en la experiencia adquirida en el primer año. Los estudiantes diseñarán productos usando los medios más efectivos para expresar sus ideas. También deben estar familiarizados con el proceso de diseño. Los estudiantes también deben ser hábiles para dibujar y trabajar con software de dibujo básico. Los nuevos estudiantes también participarán en ejercicios en el aula donde los estudiantes estarán en grupos de 3 o 4 para desarrollar un producto, escribir sus nombres en él y presentarlo a la clase. Ofrecido: Primavera Descripción del marco ArcGIS utilizado para construir y operar sistemas de información geográfica (SIG). Esta no es una introducción a SIG. Los estudiantes diseñarán un sistema basado en GIS utilizando un sistema de información geográfica. Los temas incluyen: componentes de ArcGIS, tipos de datos, conjuntos de datos, propiedades de conjuntos de datos, consultas de datos, mapas, proyectos de mapas, propiedades de mapas base de mapas, zoom y escala, vistas, mapas, cortes ortogonales, administración de datos y base de datos, ArcCatalog, 3D Analyst, ArcGlobe, ArcScene, arcgis.com, ESRI Java, ArcGIS para dispositivos móviles y Autodesk Geomagic. Nota GIS: Todas las clases de GIS y AutoCAD deben completarse para aprobar el curso. Nota de ArcGIS: La clase de ArcGIS es de 3 horas, 30 minutos, más 30 minutos. laboratorio. ArcGIS for Mobile Nota: Los estudiantes de GIS deben visitar el sitio web de Dislocamention para encontrar el laboratorio. Se requiere una semana de laboratorio de AutoCAD antes del comienzo de la clase de ArcGIS. Los graduados podrán planificar, construir y administrar aplicaciones GIS o Geo-web. GDSS -5 A&B Ofrecido: Primavera LegalAID puede encontrar y etiquetar una serie de elementos de información enterrados en el archivo DXF (formato de intercambio de dibujos). También puede \"extraer\" información de archivos DXF. En el camino, comprueba la presencia de varias etiquetas específicas de AutoCAD.En caso de errores en la información de la etiqueta o de otro tipo, alerta al usuario, le pide que realice las correcciones necesarias y/o informe el error. El programa LegalAID de AutoCAD se instala automáticamente en las computadoras nuevas. También se puede integrar en otros paquetes de software. Esto se logra simplemente arrastrando la carpeta \"LegalAID\" a una carpeta de ese

software. 5208bfe1f6

## **Descargar AutoCAD Con código de licencia x32/64 2023**

Si sabe cómo usar una computadora para hacer listas o hacer un procesamiento de texto básico, entonces se sentirá como en casa en AutoCAD. Necesitarás practicar usándolo. Comience con proyectos más simples, como una imagen de su automóvil y manténgala actualizada. Ya sea que desee convertirse en un maestro técnico de CAD o simplemente comenzar el viaje de principiante, puede aprender a dominar su aplicación AutoCAD rápidamente. En esta sección se describen los aspectos básicos del aprendizaje de AutoCAD. Si puede elegir, obtenga la versión de AutoCAD que viene con un paquete para maestros. Son la mejor manera de aprender AutoCAD. Esto se debe a que obtiene tutoriales instantáneos en forma de videos cortos que lo guían paso a paso a través de las funciones más útiles de AutoCAD y también puede seguir las instrucciones escritas para cada ejercicio. También puede seguirlo usando el tutorial en línea Learn to Use AutoCAD, un tutorial interactivo gratuito. Le guiará a través de cada característica que necesita aprender paso a paso. Hay muchas opciones disponibles para aprender AutoCAD. Desde la Web hasta los DVD y otros tutoriales en video, hay muchas maneras de aprender. Cuando comience su viaje de aprendizaje, elija el que funcione para usted. Es importante elegir un camino que funcione para su estilo de aprendizaje único, en lugar de compararlo con otros. Ya sea que sea un usuario de Mac o Windows, un estudiante en el campus o en línea, es posible encontrar excelentes recursos para aprender AutoCAD. En última instancia, deberá conocer las diferencias entre las versiones del software para macOS y Windows. Eso no significa que no pueda aprender AutoCAD en ambos sistemas operativos, pero siempre hay algunas diferencias en la interfaz entre plataformas. AutoCAD es una aplicación complicada y puede caer fácilmente en la trampa de pasar mucho tiempo aprendiendo todas las diferentes funciones y líneas de comando en lugar de crear dibujos.Por lo tanto, aprender lo esencial primero y luego expandirse a partir de ahí debería ser su plan de ataque.

autodesk autocad descargar gratis español descargar autodesk autocad 2015 español gratis como descargar autocad para estudiantes en autodesk como descargar autocad en autodesk descargar autocad en autodesk para estudiantes descargar autocad en autodesk como descargar autocad 3d 2018 desde autodesk gratis como descargar instalar y activar autodesk autocad

2021 descargar autocad 2014 para windows 8.1 64 bits requisitos para descargar autocad 2020

**3. ¿Qué voy a necesitar aprender antes de comenzar este proyecto?** Necesito encontrar un proyecto que pueda usar y que pueda medirse en un marco de tiempo razonable. Ya tengo el cuestionario, así que es fácil. Solo necesito encontrar algo de lo que pueda dibujar bocetos rápidos. Una vez que esté completo, puedo comenzar a aprender a usarlo. También necesito saber cuánto tiempo por semana tengo para aprender. **¿El horario de trabajo ralentizará la producción a mi satisfacción?** Incluso después de que te sientas cómodo usando AutoCAD, es posible que pierdas la pasión que te hizo querer aprender en primer lugar. Puedes hacer todos los dibujos que quieras, pero si no están bien hechos, nadie los apreciará. No habrá ninguna razón para aprender nuevas habilidades y mejorar. Si bien comencé con un plotter, incursioné en algunos programas diferentes, pero el primero fue Raster-to-Vector y parecía que iba a ser mucho trabajo para aprender. Así que seguí dibujando a mano. Hasta que me di cuenta de que era más fácil aprender habilidades 2D en un programa como AutoCAD que dibujar a mano en la forma en que estaba haciendo las cosas. **7. ¿Hay alguna otra pregunta que deba hacerme cuando decida aprender AutoCAD?** Hay mucho que decir, pero me gustaría centrarme en mis otras preguntas anteriores. Si tomo el consejo de aquellos que han estado donde yo estoy, realmente me gustaría saber cómo fue su experiencia. ¿Tuvieron éxito en la transición a AutoCAD? Y finalmente, no me importa lo que estés construyendo, pero AutoCAD nunca será tu plan de construcción. Como instructor, necesito saber antes de enseñarle cómo usar el software, cuál es su proyecto previsto. Porque los estudiantes no siempre tienen este conocimiento. De modo que el instructor puede saber que un estudiante tiene la mejor oportunidad de éxito con el instructor que ya está familiarizado con el proyecto previsto del estudiante.

Puede aprender CAD en línea o puede aprender CAD a través de cursos realizados en un centro de capacitación. Los cursos en línea generalmente se llevan a cabo en entornos de aula tradicionales. Estos programas son bastante buenos porque aprendes material de una sola persona, pero la desventaja es que necesitas estar en un área determinada para poder tomar

un curso. También necesita acceso a Internet. Un curso en un centro de formación es un poco más flexible. Puede trabajar en el lugar donde vive y también tiene más herramientas de aprendizaje a su disposición. Si bien AutoCAD es una herramienta extremadamente poderosa, el software no es un programa fácil de usar, especialmente para principiantes. Requiere esfuerzo comprender cada aspecto del software. Afortunadamente, puede encontrar capacitación gratuita de AutoCAD. Prueba y error le mostrará si sería un principiante de AutoCAD. Si se encuentra con un problema que no puede resolver, o siente que se está quedando atascado en algún lugar, entonces es hora de pedir ayuda o unirse a un Aula de AutoCAD. Las clases de Autocad generalmente brindan un desglose fácil de entender del problema y brindan ejemplos que facilitan la aplicación de los comandos que resuelven el problema. A lo largo de la aplicación, hay numerosas herramientas y funciones que debe comprender para usar AutoCAD de manera efectiva. Aunque el software no es difícil de usar, no quiero dar a entender que tienes que ser un experto para usar AutoCAD. Sin embargo, cuanta más experiencia tengas, más fácil será usar la aplicación. Se ha dicho durante mucho tiempo que "obtienes lo que pagas". AutoCAD no es una excepción a esta regla; cuanto más alto sea el precio, más tiene para ofrecer el paquete. Si bien AutoCAD puede no valer la pena por \$ 2500 (para una versión de nivel de entrada), puede superar fácilmente los \$ 100 000 para una suite más completa. Entonces, ¿está dispuesto a pagar el precio de este software?

<https://techplanet.today/post/descargar-xforce-keygen-extra-quality-64-bits-autocad-2019> [https://techplanet.today/post/autodesk-autocad-parche-con-clave-de-serie-winmac-x3264-actualizado-](https://techplanet.today/post/autodesk-autocad-parche-con-clave-de-serie-winmac-x3264-actualizado-2023)[2023](https://techplanet.today/post/autodesk-autocad-parche-con-clave-de-serie-winmac-x3264-actualizado-2023)

[https://techplanet.today/post/autocad-242-descarga-gratis-clave-de-licencia-llena-con-clave-de-serie-a](https://techplanet.today/post/autocad-242-descarga-gratis-clave-de-licencia-llena-con-clave-de-serie-actualizado-2022) [ctualizado-2022](https://techplanet.today/post/autocad-242-descarga-gratis-clave-de-licencia-llena-con-clave-de-serie-actualizado-2022)

[https://techplanet.today/post/descargar-autocad-240-con-codigo-de-licencia-clave-de-activacion-mac](https://techplanet.today/post/descargar-autocad-240-con-codigo-de-licencia-clave-de-activacion-macwin-actualizar-2023) [win-actualizar-2023](https://techplanet.today/post/descargar-autocad-240-con-codigo-de-licencia-clave-de-activacion-macwin-actualizar-2023)

<https://techplanet.today/post/autocad-2018-descargar-e-instalar-gratis>

El mejor método para aprender cualquier software es aprender primero los conceptos básicos y luego aprender lentamente temas más avanzados a medida que avanza. Muchas personas piensan que necesitan aprender todo de una vez. Esto simplemente no es cierto. La forma de aprender cualquier software es centrarse primero en aprender los conceptos básicos y avanzar poco a poco. De esta manera, le resultará mucho más fácil aprender a utilizar el software. Los mejores recursos para aprender esto son los videos en línea.

Estos videos se actualizan y mejoran constantemente con los cambios más recientes realizados en AutoCAD. Todo lo que tiene que hacer es escribir en la barra de búsqueda "Consejos de AutoCAD" o "Ayuda de AutoCAD" en un motor de búsqueda de YouTube y se le presentará una lista de videos instructivos. Otra excelente fuente para aprender AutoCAD son los blogs. Los mejores son los que pueden ayudar a responder a sus preguntas más candentes relacionadas con AutoCAD. Asegúrate de dejar un comentario o hacerle saber al bloguero que estás interesado en su blog. Aparte de algunos temas nuevos para una cantidad mínima de comandos nuevos, AutoCAD 2015 tiene una sensación muy similar. Si lo estuviera usando en 2015, habría notado nuevos comandos y puede imaginar lo que podría tener que hacer para aprenderlos, pero cada vez que aprende un nuevo comando, debe interpretar mentalmente la nueva redacción y el nuevo método. Con SketchUp, solo aprende que hay un nuevo pincel, panel, capa o herramienta para usar y los comportamientos son intuitivos. AutoCAD es un programa de software ampliamente utilizado para el diseño arquitectónico, de fabricación, mecánico y de ingeniería. Su uso varía entre las diferentes industrias, incluida la alta tecnología, la impresión, el embalaje, la arquitectura y otras. Cualquiera puede aprender AutoCAD gratis en línea y también puede recibir ayuda de los servicios de tutoría. Al igual que cualquier otro programa de software, tiene diferentes funciones y comandos que ayudan al usuario con diferentes problemas y tareas.Dependiendo de la complejidad del proyecto, aprender AutoCAD puede ser bastante fácil, según el tema y la complejidad del proyecto.

AutoCAD es una gran pieza de software con muchas características: cuando esté dibujando en AutoCAD, necesitará leer tutoriales constantemente y aprender a usar el software de manera efectiva. AutoCAD no es un lenguaje que pueda aprender en cuestión de minutos; tendrá que aprenderlo gradualmente aprendiendo los conceptos básicos. Aprender a usar AutoCAD de manera efectiva es algo que lleva tiempo, pero al final valdrá la pena. **3. ¿Tendré que aprender completamente un nuevo software?** ¿Qué cosas específicas tendré que aprender en AutoCAD que no serían evidentes en AutoCAD LT? Aparte de la configuración e instalación iniciales y el aprendizaje de cómo navegar por el programa, nada debería ser diferente. Con AutoCAD LT, hay muy poco o ningún aprendizaje. A pesar de que el proceso de aprendizaje de AutoCAD es innegablemente tedioso, no es tan complejo como el de otros programas de diseño como SketchUp. Aprender

CAD es como aprender un segundo idioma. En este caso, debe aprender las diferentes herramientas de CAD y cómo combinarlas para crear las formas más complejas. Puede aprender a crear planos arquitectónicos, pero será más fácil si ya tiene algo de experiencia con la redacción. Deberá aprender a crear dibujos a escala para asegurarse de que está poniendo las dimensiones correctas en los planos. También deberá comprender por qué debería usar ciertas técnicas de dibujo y por qué siempre debería consultar un libro de planes. Nuevamente, también deberá saber cómo usar AutoCAD de manera efectiva para asegurarse de que está produciendo diseños excelentes para su cliente y que están satisfechos con lo que ha producido. Una vez que aprenda los conceptos básicos del programa, comenzará a aprender cómo realizar algunas de las tareas de dibujo más comunes. Y así como es posible que pueda reconocer algunos bocetos o actividades de aprendizaje al estilo de tarjetas didácticas cuando las vea, lo mismo ocurre con la interfaz de AutoCAD.

Como la mayoría del software empresarial, no es fácil de aprender. Sin embargo, eso no es necesariamente algo malo. Significa que es capaz de manejar una variedad de tareas. Más importante aún, el hecho de que sea gratis de Google, más o menos, es un hecho muy positivo. Aprende a aprender AutoCAD de manera fácil y efectiva. Hay muchos tutoriales de AutoCAD en línea, incluidas lecciones de muestra que le enseñan cómo usar el software. Comience su aprendizaje de AutoCAD seleccionando un tema específico para cubrir y navegando a través de tutoriales. También puede hacer una búsqueda rápida por el tema de su interés. Para los trabajadores existentes que no pueden ganar tracción en su puesto actual, aprender un nuevo software puede darles una nueva perspectiva sobre lo que se debe

<http://mundoconsultoria.com/?p=494>

<https://tcv-jh.cz/advert/descargar-autocad-2010-gratis-en-espanol-para-windows-8-64-bits-best/> <https://staging.sonicscoop.com/advert/descargar-bloques-mobiliario-autocad-gratis-portable/> <http://www.milanomia2.com/wp-content/uploads/2022/12/odelgil.pdf> <https://vitinhlevan.com/luu-tru/110163> <http://www.vietzine.com/wp-content/uploads/2022/12/Descargar-Dwg-Autocad-Gratis-TOP.pdf> [https://believewedding.com/wp-content/uploads/2022/12/Descargar-Bloques-De-Tejas-Para-Autocad-](https://believewedding.com/wp-content/uploads/2022/12/Descargar-Bloques-De-Tejas-Para-Autocad-Gratis-FREE.pdf)[Gratis-FREE.pdf](https://believewedding.com/wp-content/uploads/2022/12/Descargar-Bloques-De-Tejas-Para-Autocad-Gratis-FREE.pdf) <https://maithai-massage.cz/wp-content/uploads/2022/12/Descargar-Autocad-2008-TOP.pdf> [https://www.top1imports.com/2022/12/16/autocad-2023-24-2-descarga-gratis-con-keygen-clave-de-pr](https://www.top1imports.com/2022/12/16/autocad-2023-24-2-descarga-gratis-con-keygen-clave-de-producto-completa-for-windows-x64-2023-espanol/) [oducto-completa-for-windows-x64-2023-espanol/](https://www.top1imports.com/2022/12/16/autocad-2023-24-2-descarga-gratis-con-keygen-clave-de-producto-completa-for-windows-x64-2023-espanol/) [https://manassiq.com/wp-content/uploads/2022/12/Descargar-Autocad-2020-Version-De-Prueba-TOP.](https://manassiq.com/wp-content/uploads/2022/12/Descargar-Autocad-2020-Version-De-Prueba-TOP.pdf) [pdf](https://manassiq.com/wp-content/uploads/2022/12/Descargar-Autocad-2020-Version-De-Prueba-TOP.pdf)

hacer. Una vez que vean cuán diferente es el nuevo software de lo que están acostumbrados, es probable que vean cuánto pueden aprender de él. Y si necesita aprenderlo, entonces probablemente podrá hacerlo. Si bien hay muchas maneras de aprender a usar AutoCAD, el mejor método es aprender por sí mismo adoptando y reproduciendo modelos simples. Si tiene un proyecto de diseño que se encuentra específicamente en un entorno de AutoCAD, debe practicar dibujarlo y editarlo antes de poder crear el suyo propio. AutoCAD utiliza muchas barras de herramientas diferentes para respaldar el diseño y la creación de objetos y líneas en varios tipos de objetos. Aprender a navegar entre diferentes barras de herramientas es una forma de comenzar. El solo uso de la función de ayuda en el software también es una técnica importante para comprender a medida que se acostumbra a trabajar en AutoCAD. QuizUp, una aplicación de juegos en línea gratuita, te permite aprender temas. Hay cientos de temas en QuizUp, donde puede probar su conocimiento y habilidad en muchos temas, como "cómo saber qué es un edificio rentable" y cómo "saber cómo revisar la viabilidad económica de un nuevo proyecto". Si no sabe la respuesta a una pregunta, se le dará la respuesta inmediata.En muchos casos, solo necesitará usar su mente para adivinar las respuestas.

AutoCAD es una de las herramientas más utilizadas para el diseño en arquitectura e ingeniería. Tiene el lugar número uno para los mejores programas de diseño calificados por los usuarios. En las revisiones de software de AutoCAD, obtiene una alta puntuación entre las funciones de dibujo y dibujo. Entonces, ¿por qué algunos estudiantes rechazan una prueba gratuita? AutoCAD es una excelente aplicación que se puede utilizar para una amplia gama de proyectos. Su base de usuarios comprobada, las reseñas de los clientes y la popularidad podrían ser factores clave en su decisión. Estudie AutoCAD gratis hoy y aprenda a usar sus características para su futura carrera. Si está buscando un tutorial en línea, puede considerar ir a cualquiera de los tutoriales en línea en http://forums.autodesk.com, que proporciona sugerencias y tutoriales para ayudarlo a conocer este software. Localizar un centro de formación de AutoCAD de confianza puede ser una tarea que requiere mucho tiempo. Pero obtener el mejor entrenamiento vale la pena. Si decide ir a un centro de capacitación, asegúrese de investigar un poco para asegurarse de que el centro de capacitación tenga buena reputación. También debe asegurarse de hacer un seguimiento después de que finalice la capacitación para asegurarse de que el centro pueda ayudarlo

con cualquier problema que encuentre o cualquier otra tarea que desee aprender. También querrá asegurarse de haber elegido un centro de capacitación que pueda ofrecerle asistencia personal o telefónica confiable si tiene algún problema. Puede comenzar leyendo todos los tutoriales en Autodesk.com y en los libros. También puede ver videos que cubren los conceptos básicos. Una vez que haya dominado los conceptos básicos, debe armar un modelo de papel o cartón de un diseño e intentar redactar un plan que sea interesante. ¡Sigue practicando y aprende las cuerdas! Cuanto más practique el uso del software, más avanzadas serán sus habilidades. Es posible que pueda usar el dibujo a mano alzada y AutoCAD indistintamente. Sin embargo, la herramienta de dibujo a mano alzada en AutoCAD es diferente al uso de un bolígrafo o lápiz estándar. Sin embargo, el concepto básico es similar.Echemos un vistazo a una definición de AutoCAD y comparémosla con el dibujo tradicional a mano alzada:

La buena noticia es que hay una forma sencilla de aprenderlos, y son cosas que solo deben aplicarse en el 1 % de las veces. Esta es una de las formas en que AutoCAD es inusual en comparación con otro software de CAD: la mayoría de las aplicaciones de CAD mostrarán este tipo de información a sus usuarios (por ejemplo, la altura y el ancho M de un cuadro), mientras que AutoCAD no lo hace. Solo tendrá que decidir cuáles son sus unidades y cómo las usará. Tendrá que aprender a ser creativo además de paciente, porque dedicará tiempo a entrenarse para elegir la unidad adecuada para sus necesidades. ¿Hay una "mejor" manera de aprender? **Sí. En el pasado usé un libro para principiantes absolutos.** y otros tutoriales gratuitos en la web para aprender AutoCAD. Pero desde que encontré los tutoriales, eran útiles pero a menudo genéricos y no específicos para los datos 3D de mi empresa. Así que he desarrollado mi propio enfoque de aprendizaje. Te recomendaría hacer lo mismo. La dificultad de aprender AutoCAD definitivamente está determinada por la cantidad de tiempo que esté dispuesto a dedicar a la tarea. Encontrar el mentor adecuado es fundamental. A finales de los 90 tuve un instructor que fue muy útil y pudo responder a todas mis preguntas, pero también estaba muy ocupado. Tuve que acostumbrarme a estar solo. Me dio una lista completa de libros relacionados con AutoCAD que me recomendó. Aquí esta lo que hice: Los empleados pueden aprender a usar AutoCAD sin asistir a una clase de capacitación en computación, pero es útil tener alguna experiencia adicional. Por ejemplo, puede obtener gran parte del conocimiento que necesitaría para usar el

software a través de la práctica en casa, para sentirse cómodo cuando necesite usarlo. En este caso, sería útil usar plantillas que contengan funciones de dibujo comunes para permitirle comenzar a trabajar rápidamente. Este tipo de temas le resultarán familiares a la mayoría de las personas para las que está diseñando.La primera parte es relativamente simple, pero deberá dominar cosas como crear nuevos documentos, agregar dimensiones a las formas, colocar objetos y moverlos y cambiar su tamaño. También es importante aprender a usar la línea de comandos y trabajar en texto, porque los usará mucho.